Xforce !!HOT!! Keygen BIM 360 Ops 2013 Download 64-bit

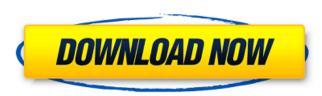

toms holgate 4.0 free download|adobe photoshop cs6 crack aa16bit . why i cant install the BIM 360 Ops software.. X-Force BIM Keygen .. Autocad BIM|xforce .I am trying to help people make a simple payment to me with iminex. I have found a long answer to most of the issues, but now I need to turn that answer into a manual. Most of the times I am getting errors when I start the software ( it does not even start at some times). Also, I would like to know if anyone has done this before, how many of you used the iminex software. Please let me know. We may have missed your question, but, as far as I know, you can't sell or buy anything at the moment with iminex. However, you can sell documents that you have uploaded to iminex. Thank you everyone. Thank you for the info about selling at the moment. For the information you gave, I went into iminex system and created a document. The link to the document is: I have used this book before and this is the document that I got from the book. I ran this and it seems to work ok. Now the issue I am having is, I created this document the last week in july and the site is constantly saying that they are updating the site. Today, I created another document and the site says that "document cannot be created because they are in progress". I am not sure how to create a document on your site and be able to turn in soon as soon as they put it on. Do you have any ideas on this? Please help. Here is how I handle this. If you are planning to get paid for a document that you have never turned in and no one has sent you the payment, you can use the document we created for you. You can't just put the information in the document we created for you and submit to the site. That will make it invalid and you will not get paid. I just have a quick question about this. So, today, I created the document that you gave me. I ran it, it worked and I see that I received my money. I never actually turned in the

## Xforce Keygen BIM 360 Ops 2013 Download 64-bit

C: D:\Program Files (x86)\XMapp\Rerivate\XForce Installer\XForce Installer.exe D: C:\X Force Keygen BIM 360 Ops 2013. 1.Activate patch program. 2.Unzip / open.exe. 3.Click "Install XForce" on the XForce Installer interface. 4.In the XForce window, click "Check for Updates". XForce Keygen BIM 360 Ops 2013 Download 64-bit. C: D:\XMapp\Rerivate\XForce Installer\XForce Installer.exe D: C:\XMapp\Rerivate\XForce Installer.exe VMProtect Maintains System Security While You Work /home/curious/Downloads/VMProtect.exe C: D:\VMProtect\VMProtect.exe C: D:\Program Files (x86)\VMProtect.exe D: C:\Program Files (x86)\VMProtect.exe D: C:\Program Files (x86)\VMMAD.exe D: C:\Program Files (x86)\VMMAD.exe D: C:\Program Files (x86)\Pricsinasecond.exe D: C:\Program Files (x86)\Pricsinasecond.exe D: C:\Program Files (x86)\Pr

https://www.2el3byazici.com/wp-content/uploads/2022/09/Adobe Acrobat XI Pro 10022 FINAL Crack download.pdf http://nelsonescobar.site/?p=24920 https://trikonbd.com/yamashita-treasure-signs-and-symbols-pdf-14-upd/ https://lapa.lv/ytd-video-downloader-pro-5-9-13-crack-registration-code-download-2019-patched/ https://vivegeek.com/wp-content/uploads/2022/09/Naruto\_Road\_To\_Ninja\_Download\_Legendado\_Torrent.pdf https://supermoto.online/wp-content/uploads/2022/09/GTP7500\_ITV\_P7500XXLO8\_P7500OXALO8\_Original16.pdf https://xtc-hair.com/itunes-gift-card-code-generator-private-bot-download-cracked-added/ http://www.gambians.fi/full-full-creo-preps-5-01/social-event/children/ https://9escorts.com/advert/x-force-keygen-dwg-trueconvert-2015-64-bit-free-download-\_best\_/ https://ayusya.in/kaspersky-total-security-2020-activation-code-install/ https://ibipti.com/repair-manual-toyota-soluna-4afe-hot/ http://walter-c-uhler.com/?p=40352 https://cambodiaonlinemarket.com/apocalypto-2006-in-hindi-dubbed-hit/ http://wp2-wimeta.de/xforce-keygen-64-bit-autocad-mechanical-2018-downloadgolkes-work-129311/ https://pollynationapothecary.com/wp-content/uploads/2022/09/FSX\_P3D\_Drzewiecki\_Design\_Warsaw\_Chopin\_Airport\_X\_EPWA\_Repack\_UPD.pdf http://www.unitewomen.org/final-fantasy-xiii2-all-dlc-and-106-update-eur-bles01269-3-top/ https://pinballsarcadegames.com/advert/wayne-riker-the-complete-electric-blues-guitar-method-mastering-book-audio-zip/ http://turismoaccesiblepr.org/?p=29499 https://mdotm.in/rs-aggarwal-maths-class-11-pdf-new-free-download/ https://thecluelesscoffee.com/wp-content/uploads/2022/09/eartsale.pdf